# **Programmieren 1**

**Lernteam Semesterwoche 3** 

# **Aufgabe 1: Klasse Balloon**

In der Vorlesung wurde bruchstückhaft eine Klasse Balloon eingeführt. Programmieren Sie eine entsprechende Klasse mit BlueJ bzw. fügen Sie nun die "Bruchstücke" zusammen. Kommentieren Sie Ihren Code à la Lehrbuch. Erzeugen Sie anschliessend Ballon-Objekte und interagieren Sie mit diesen. Gut Flug!

# **Aufgabe 2: Zusätzliche Instanzvariable**

Sie möchten Ihre Ballone noch detaillierter modellieren. Überlegen Sie sich weitere Eigenschaften (z.B. Nummer, Startort, …) und implementieren eine zusätzliche Instanzvariable. Wahrscheinlich gibt's noch weitere Modifikationen. Testen Sie die neuen Ballone aus.

### **Aufgabe 3: Zwei zusätzliche Konstruktoren**

Implementieren Sie zwei zusätzliche Konstruktoren, und zwar je einen mit und ohne Parameter. Ballone lassen sich jetzt unterschiedlich erzeugen.

### **Aufgabe 4: Weitere Methoden**

Implementieren Sie weitere Methoden, und zwar solche ohne und mit Rückgabewert. Gelingt es Ihnen, zwei Methoden mit ein- und demselben Namen zu programmieren? Optionale Zusatzaufgabe 5: Klasse Account

Überlegen Sie sich Eigenschaften und Verhalten für Bank-Konten. Implementieren Sie eine entsprechende Klasse Account. Damit's keine Rundungsprobleme gibt, arbeitet Ihre Account-Klasse nur mit ganzen Rappen. Testen Sie Ihre Konten-Objekte aus. Zahlen Sie sich was aus!

```
import java.lang.Math; 
import java.awt.Color; 
/** 
  * 
  * Thomas Galliker 
  * www.thomasgalliker.ch 
 * 
  */ 
public class Balloon 
{ 
     // instance variables 
    private float diameter = 0; // diameter in m<br>private double volume = 0; // volume in m^3
    private double volume = 0;
    private int weight = 0; \frac{1}{2} // weight in kg
    private double latitude = 0; // x-Positionprivate double longitude = 0; // y-Position<br>private double altitude = 0; // z-Position
    private double altitude = 0; // z-Position<br>private Color color = Color.black; // color of the balloon
    private Color color = Color.black; /** 
      * Constructor 1 for objects of class Balloon 
      */ 
     public Balloon(float diameter, int weight, double latitude, double longitude) 
     { 
          // initialise instance variables // altitude = 0 
          Balloon(diameter, weight, latitude, longitude, 0.0); 
     } 
     /** 
      * Constructor 2 for objects of class Balloon 
      */ 
     public void Balloon(float diameter, int weight, double latitude, double longitude, 
double altitude) 
     { 
         // initialise instance variables // altitude = 0 // color = Color.black
         Balloon(diameter, weight, latitude, longitude, altitude, Color.black); 
     } 
     /** 
      * Constructor 3 for objects of class Balloon 
      */ 
     public void Balloon(float diameter, int weight, double latitude, double longitude, 
double altitude, Color color) 
     { 
          // initialise instance variables 
          this.diameter = diameter; 
          this.volume = CalcVolume(diameter); 
          this.weight = weight; 
          this.latitude = latitude; 
          this.longitude = longitude; 
          this.color = color; 
     } 
     // CalcVolume(float diameter) calculates the volume 
     private double CalcVolume(float diameter) 
\{ return(((Math.pow(diameter,3) * Math.PI) / 6)); 
     } 
     // GetVolume() returns the volume value 
     public double GetVolume() 
\{ return(this.volume); 
     } 
     // GetVolume(float diameter) returns the volume value with a new diameter 
     public double GetVolume(float diameter) 
     { 
          this.diameter = diameter; 
         return( CalcVolume(diameter) ); 
     } 
}
```
**Achtung:** Bei der Instanzierung eines neuen Balloon Objekts kann folgender Fehler auftreten. BlueJ versteht 000000000099 nicht als 99 und kann diesen Wert deshalb nicht einer Integervariable zuweisen.

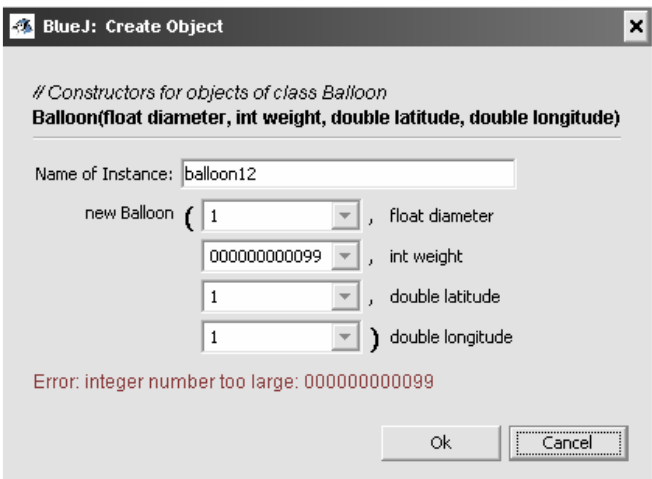